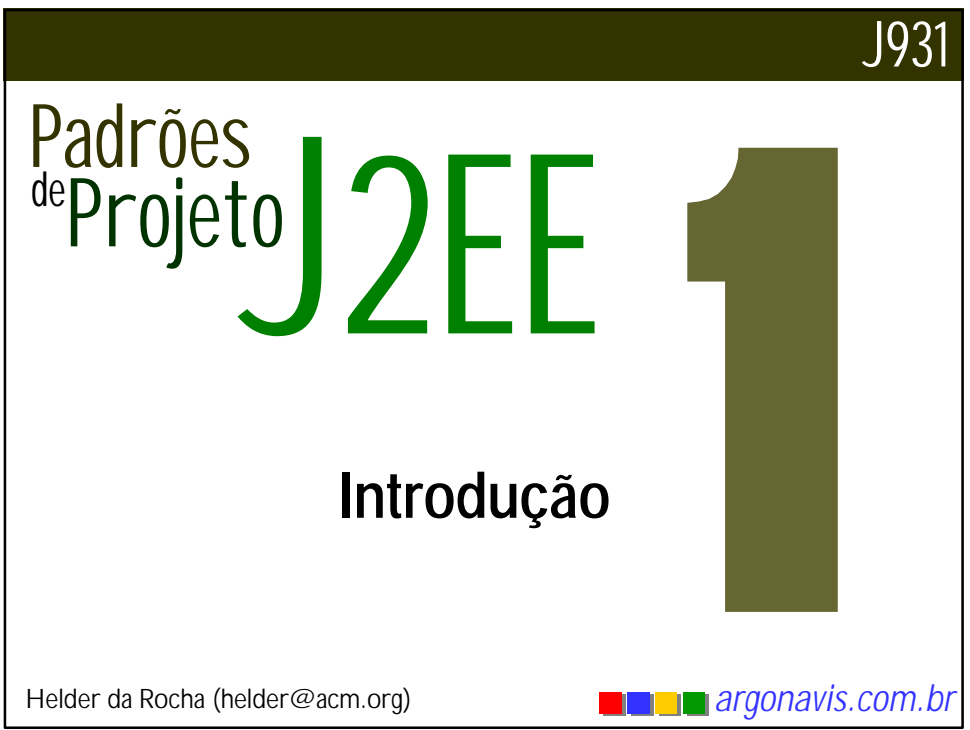

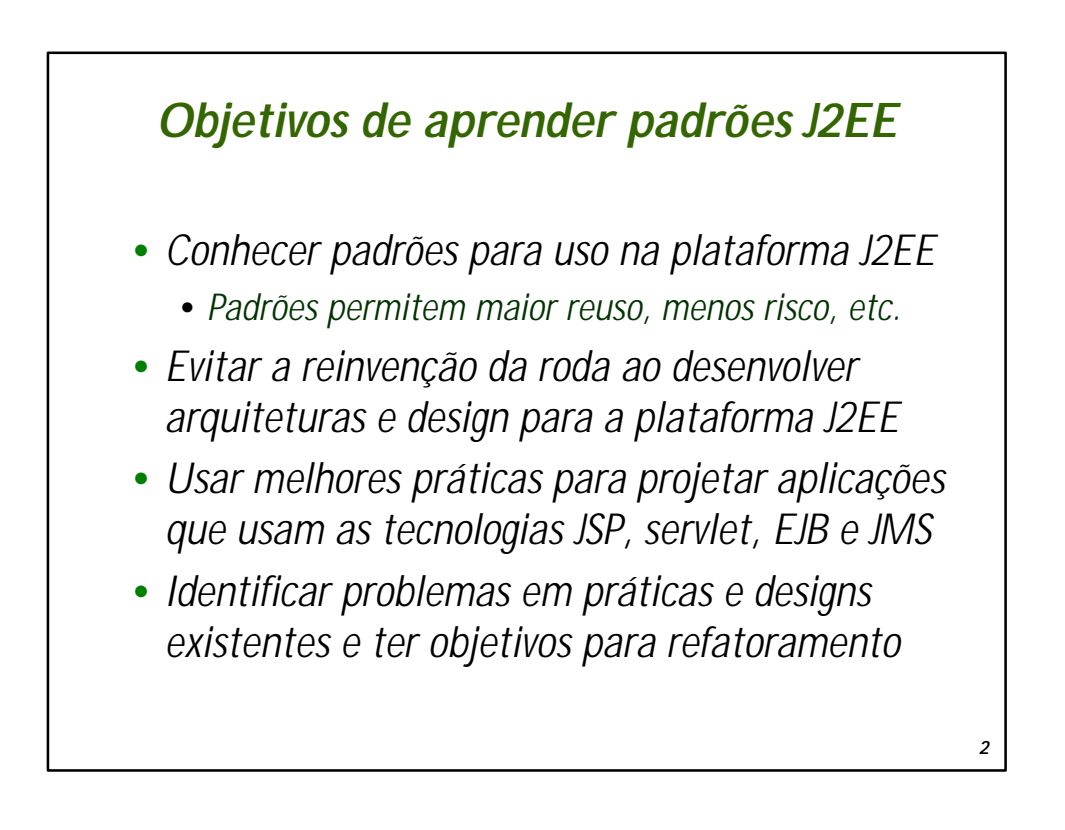

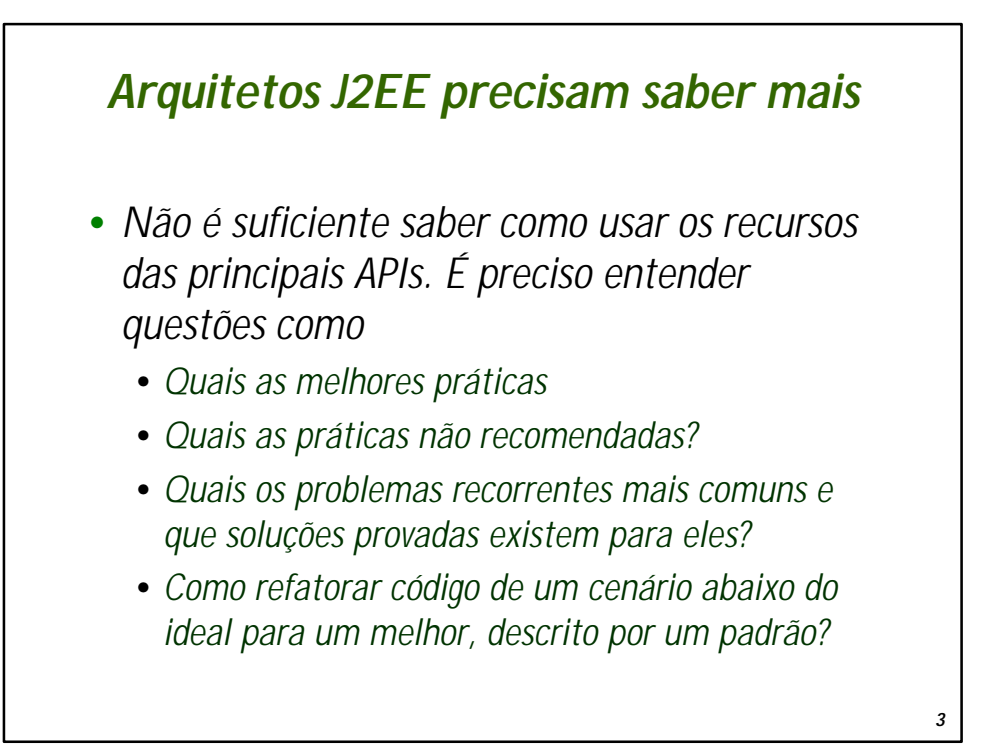

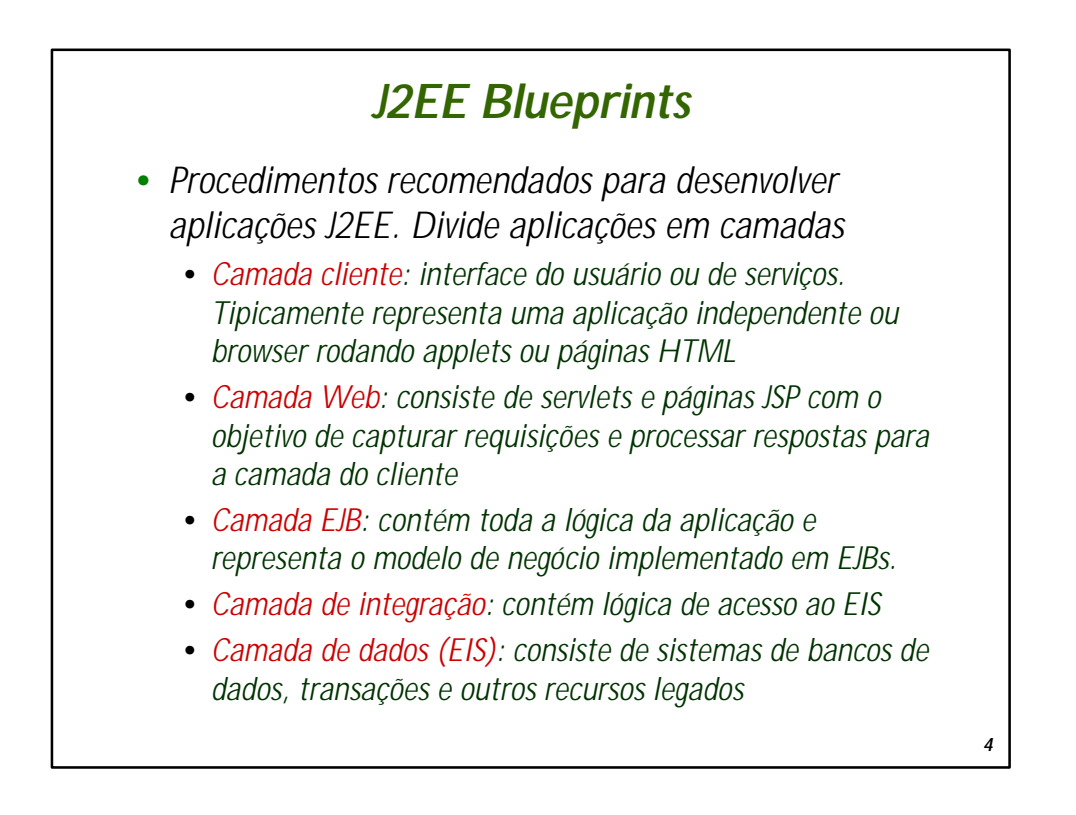

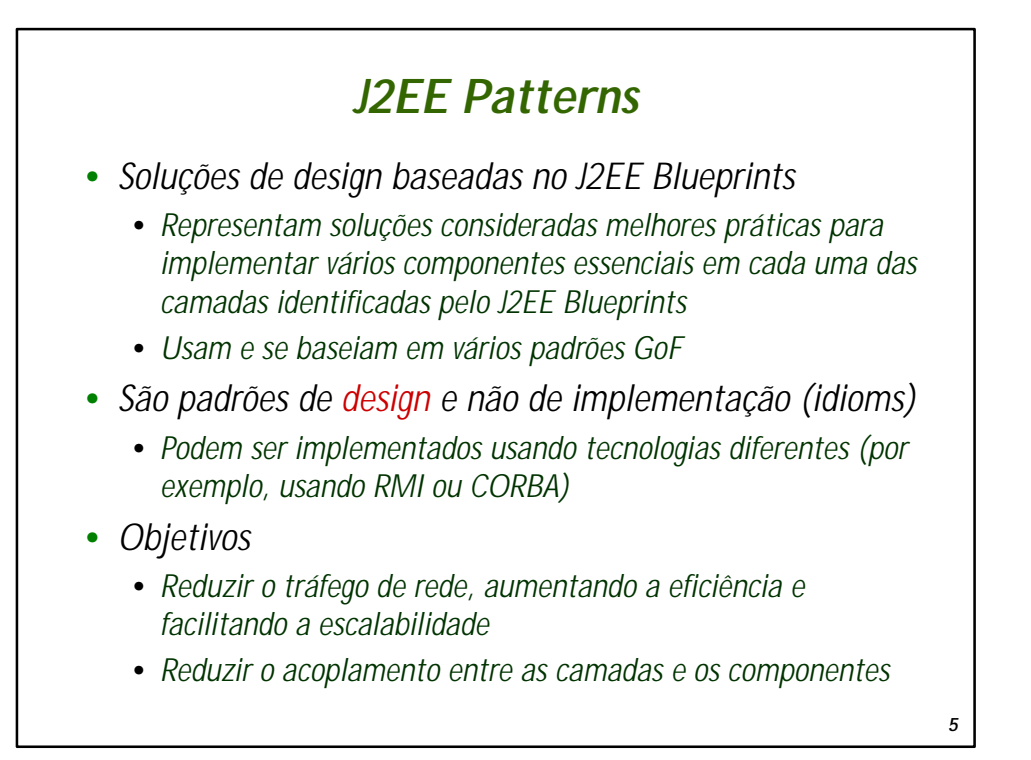

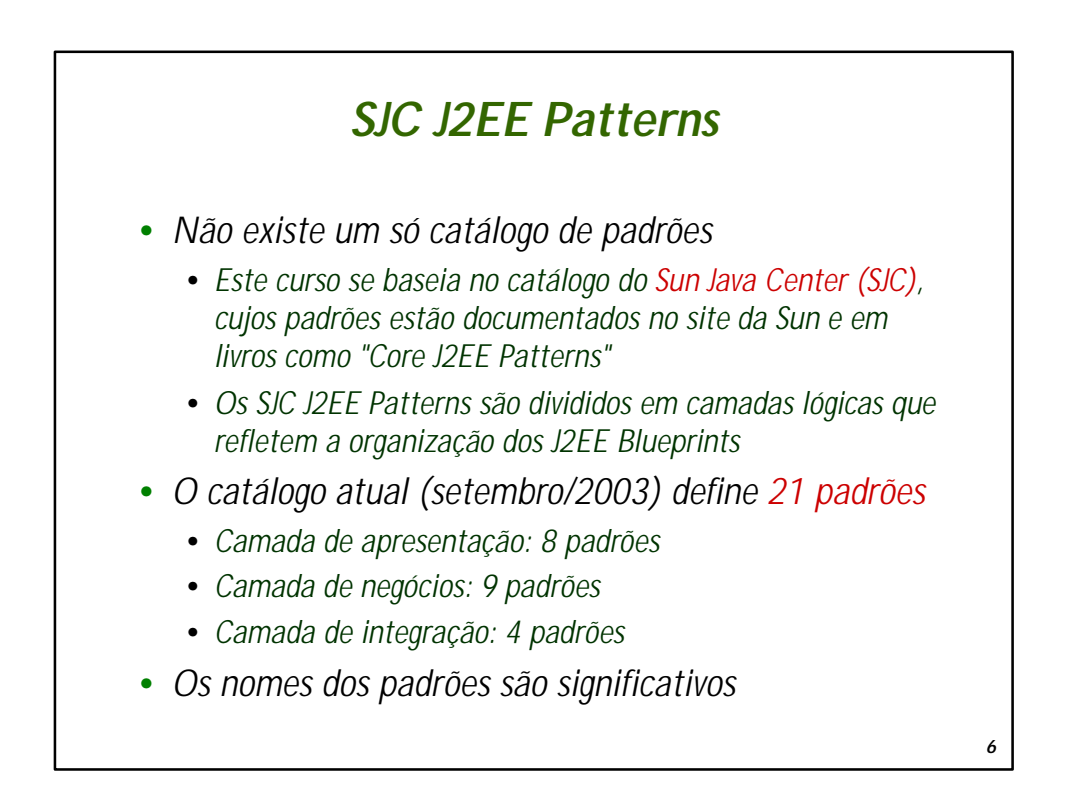

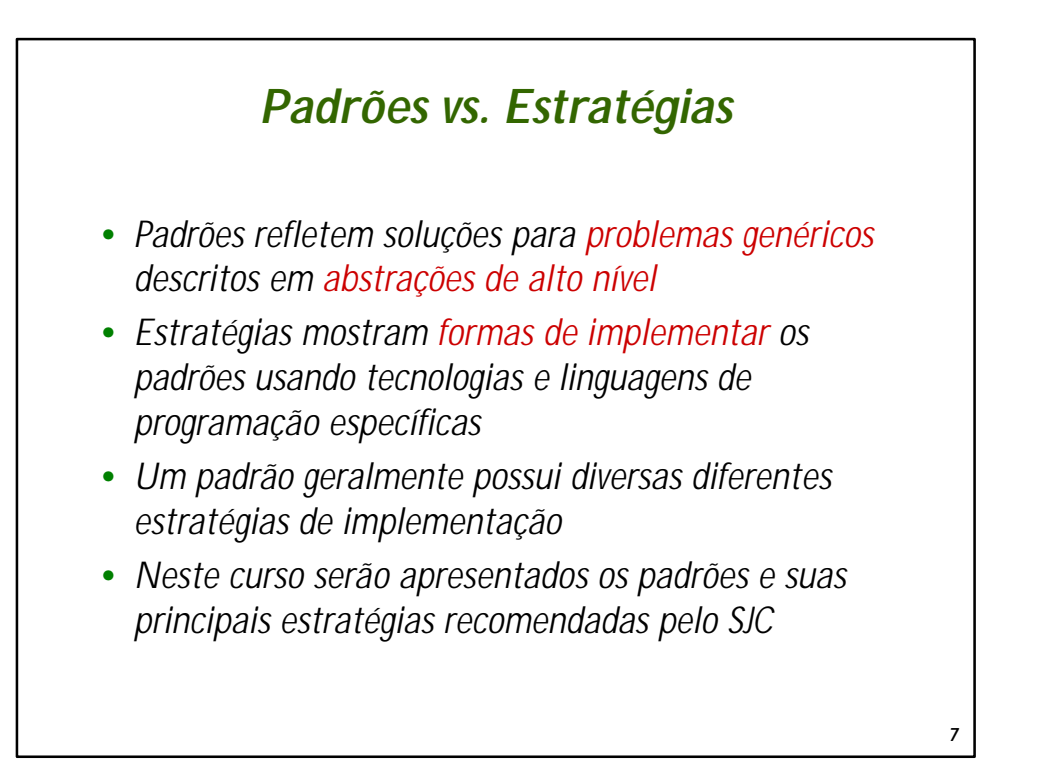

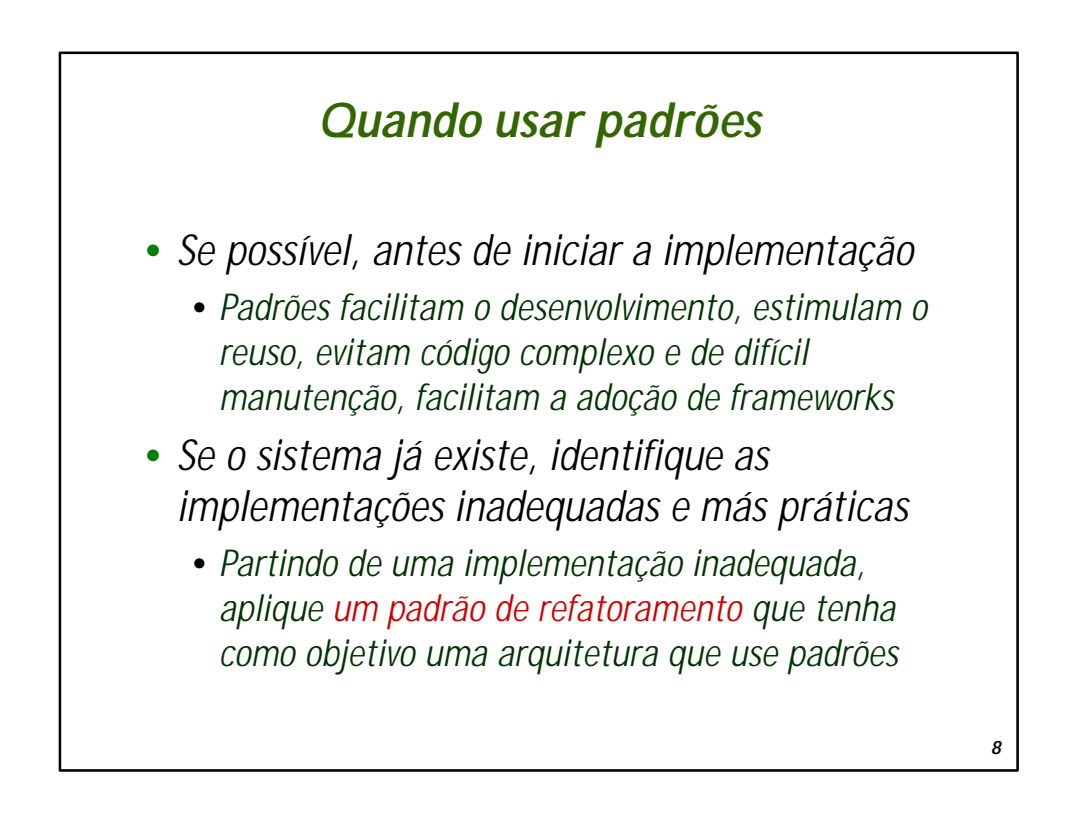

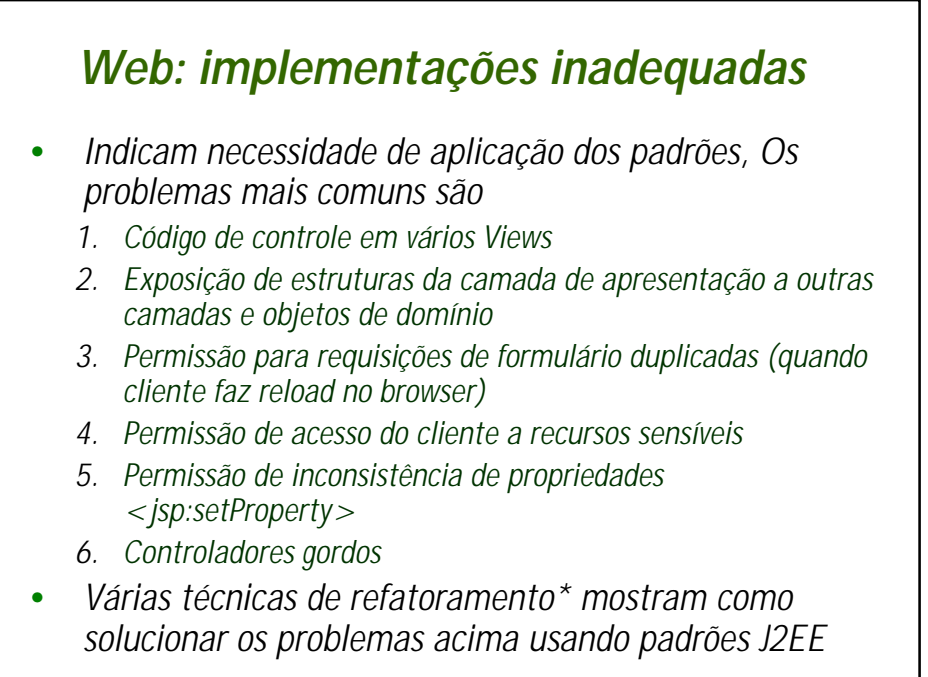

\* Veja Catálogo com Presentation Tier Bad Practices e Refactorings em [Core]

*9*

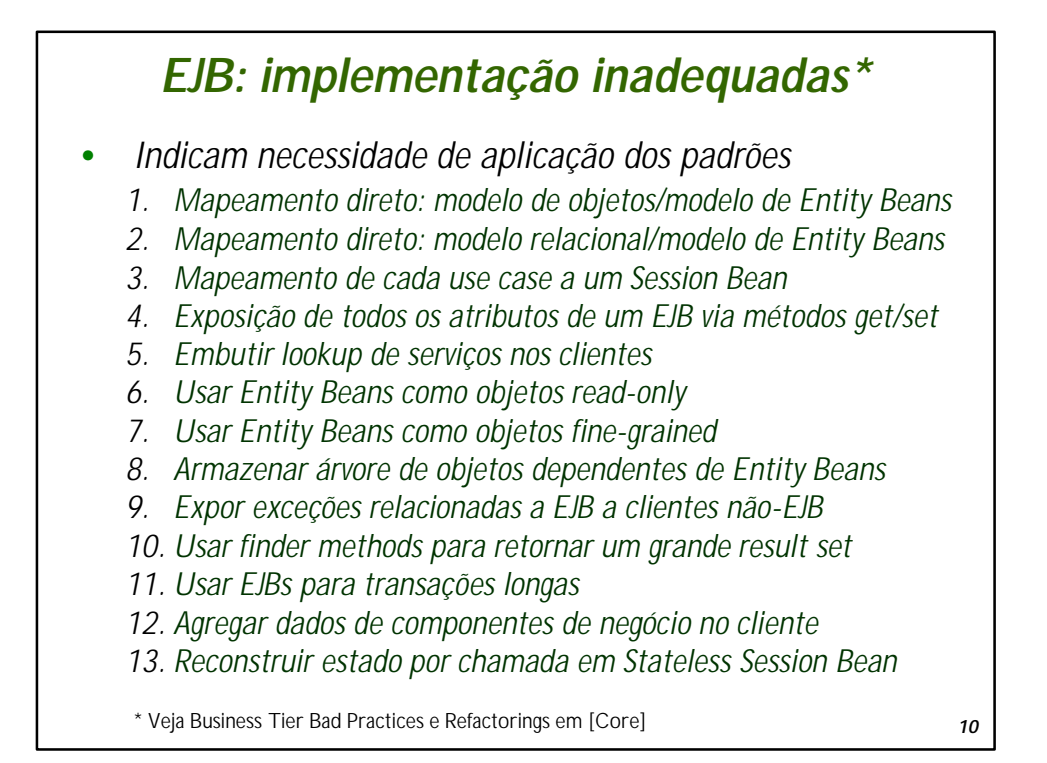

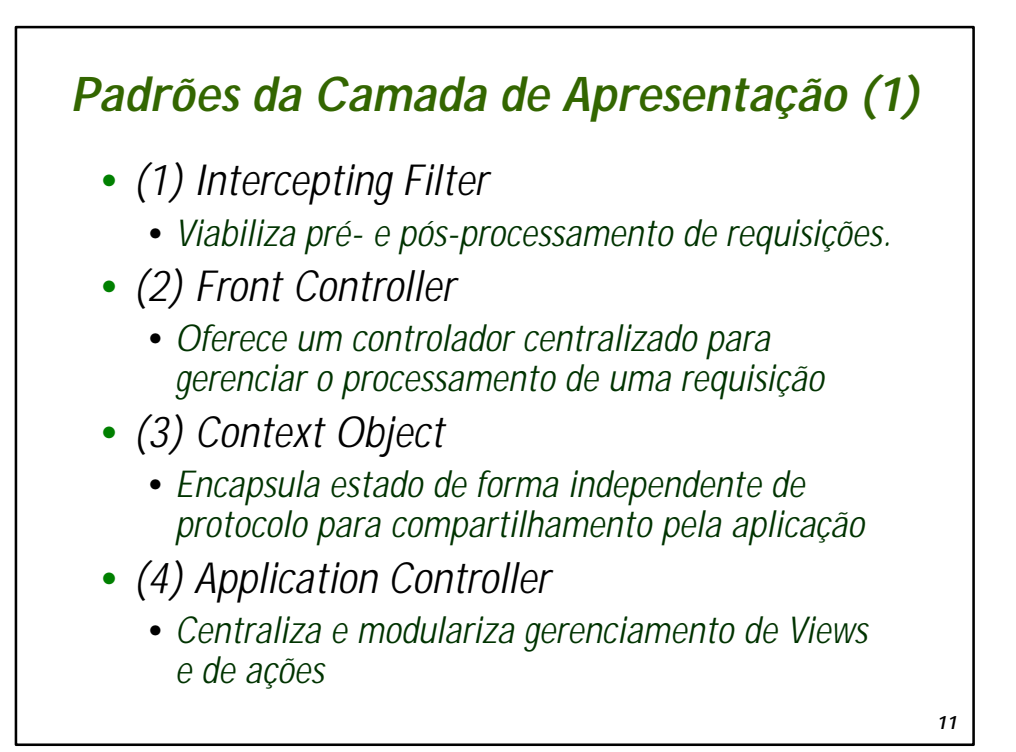

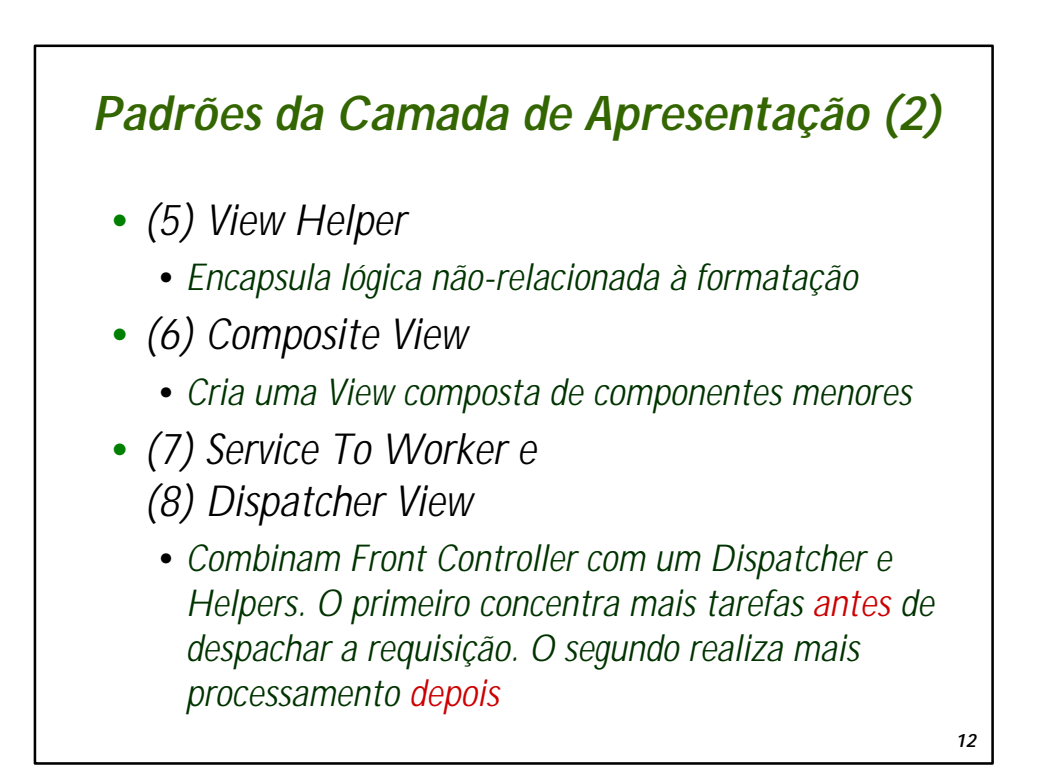

© 2003, Helder L. S da Rocha 1 - 6

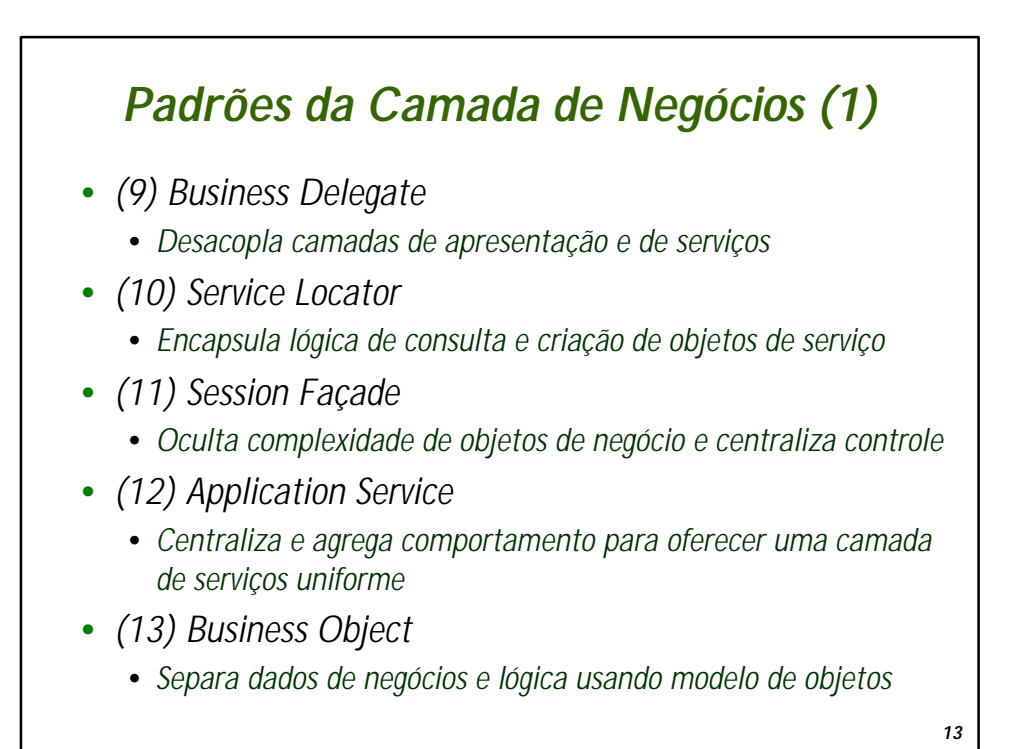

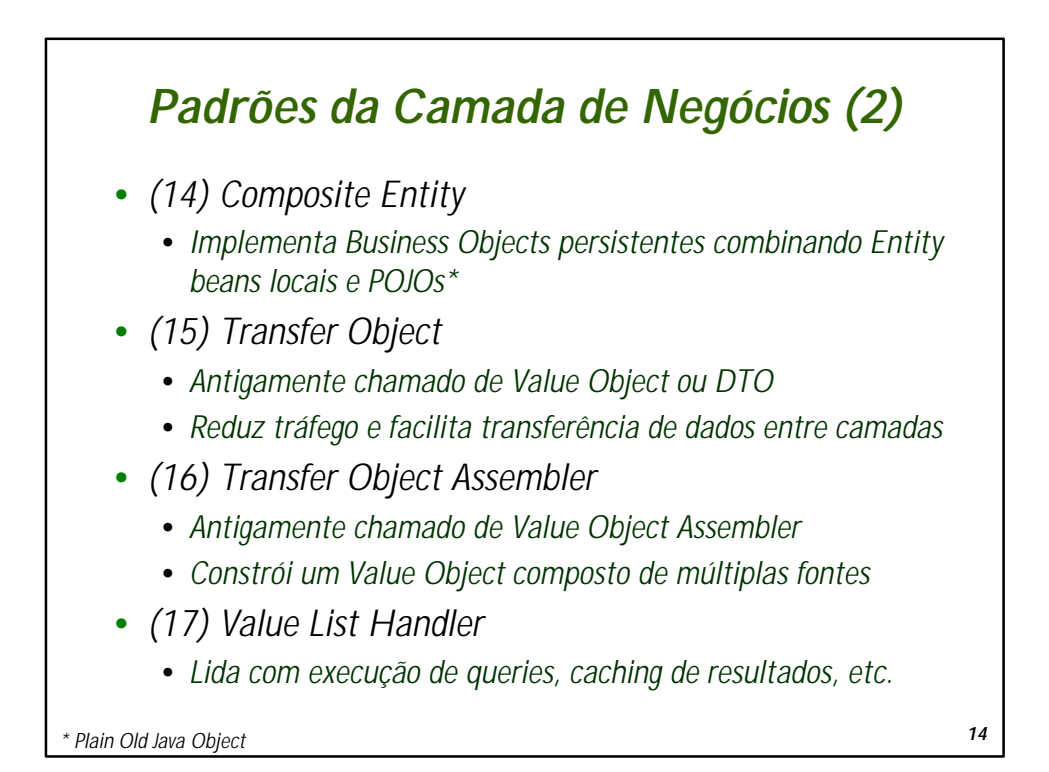

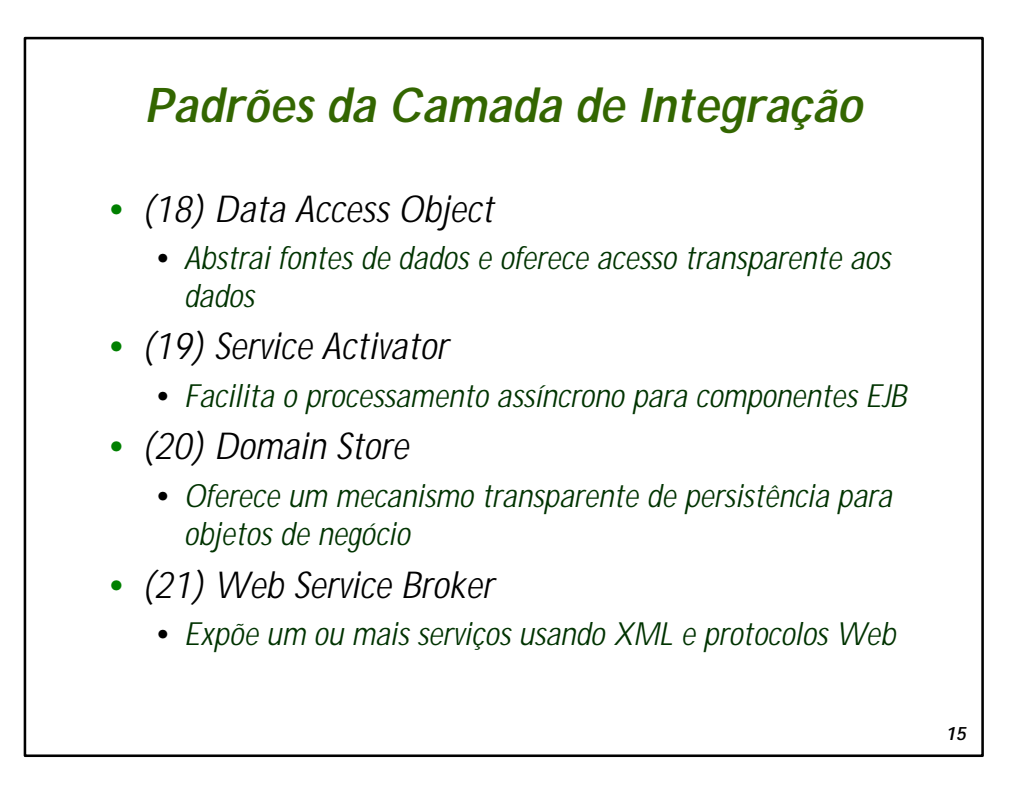

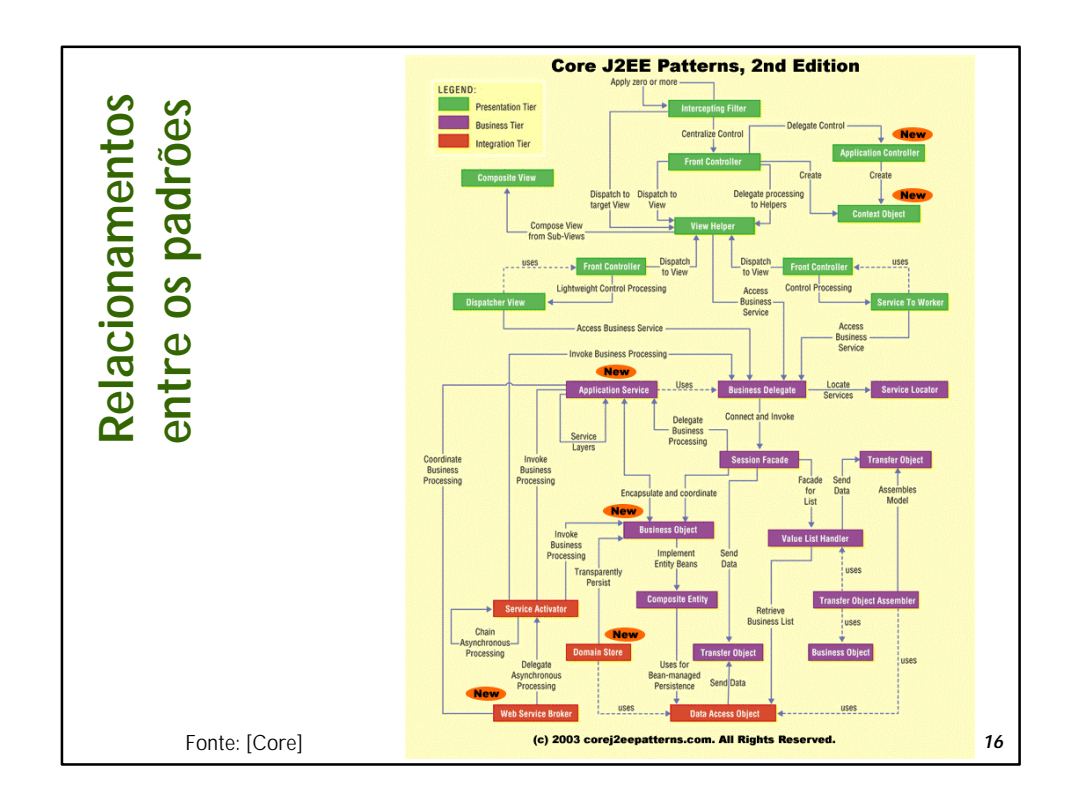

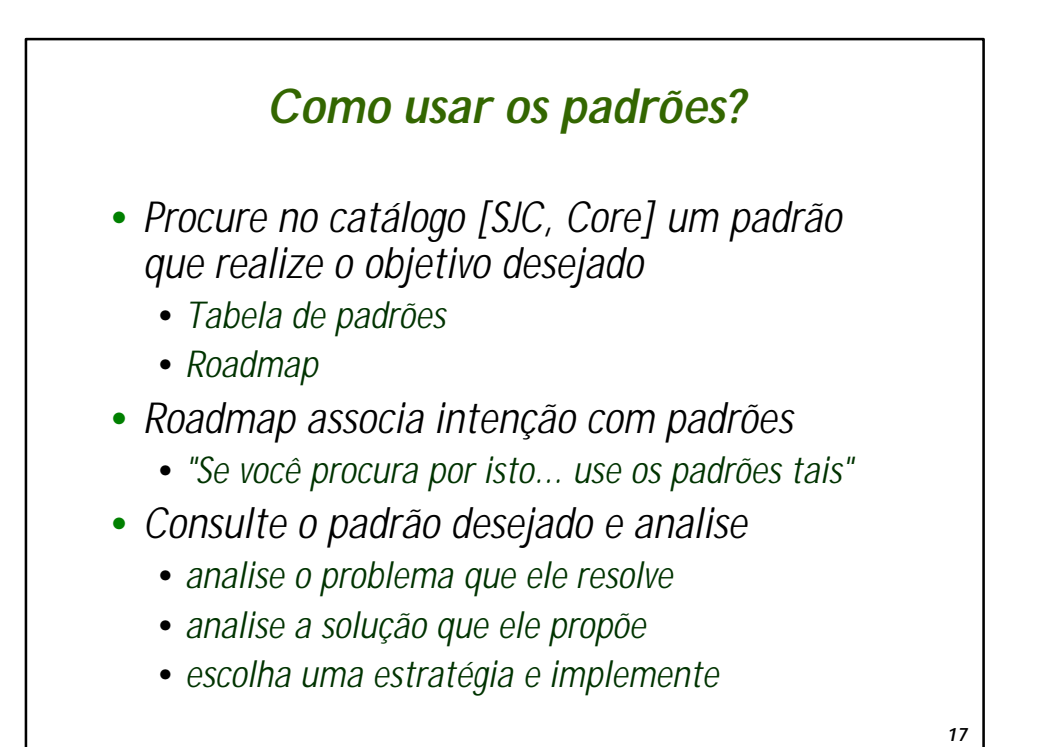

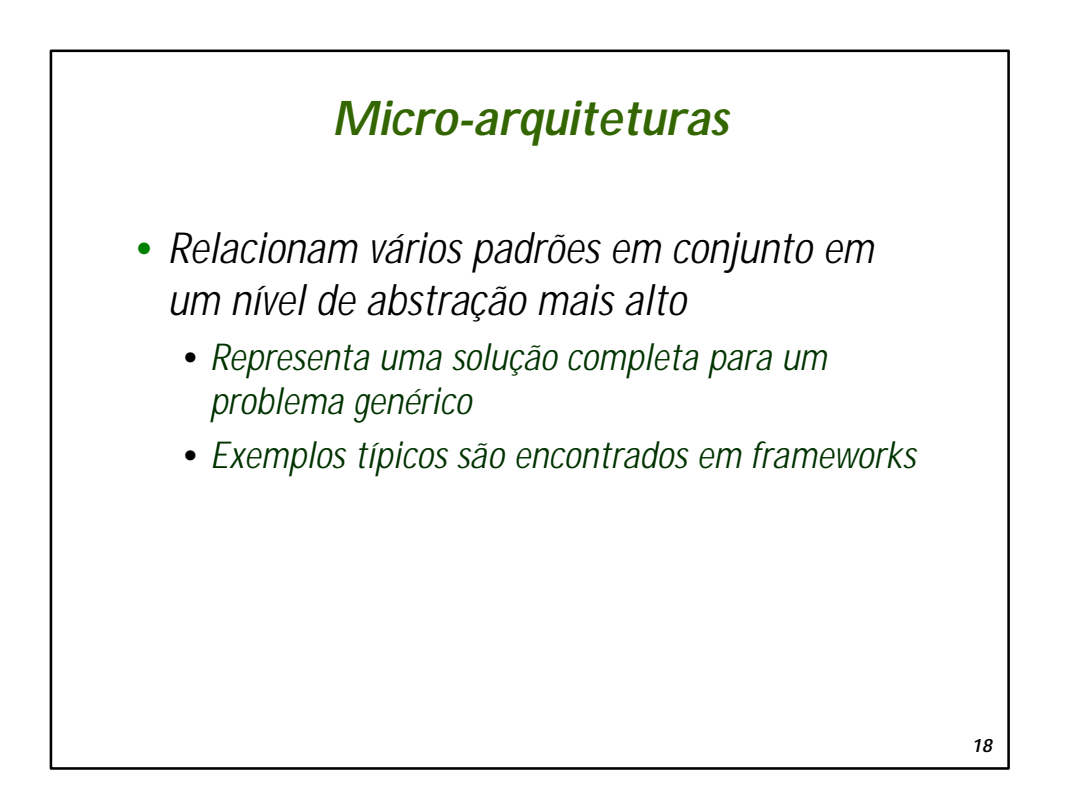

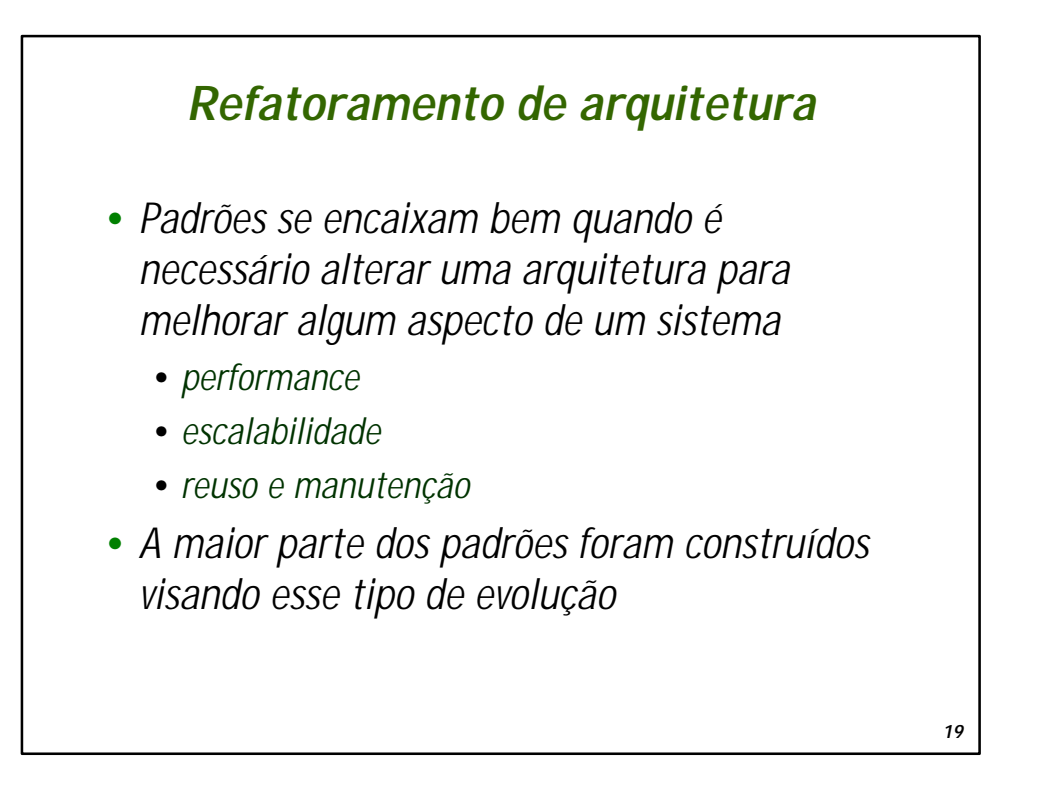

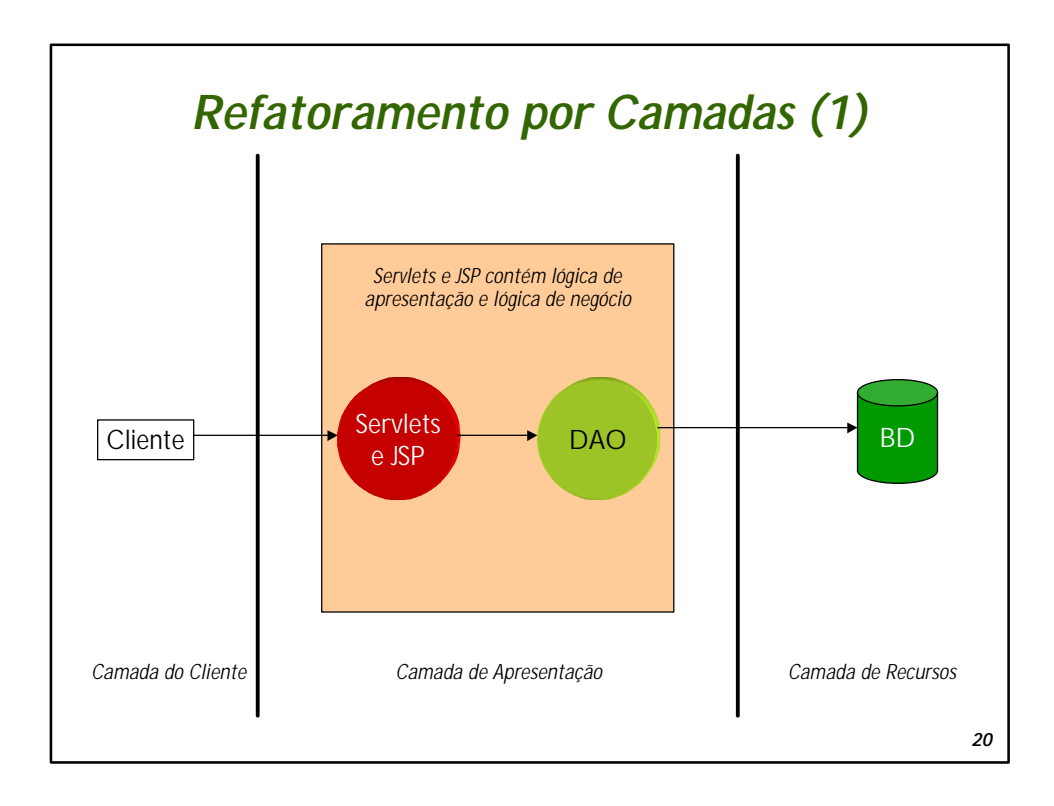

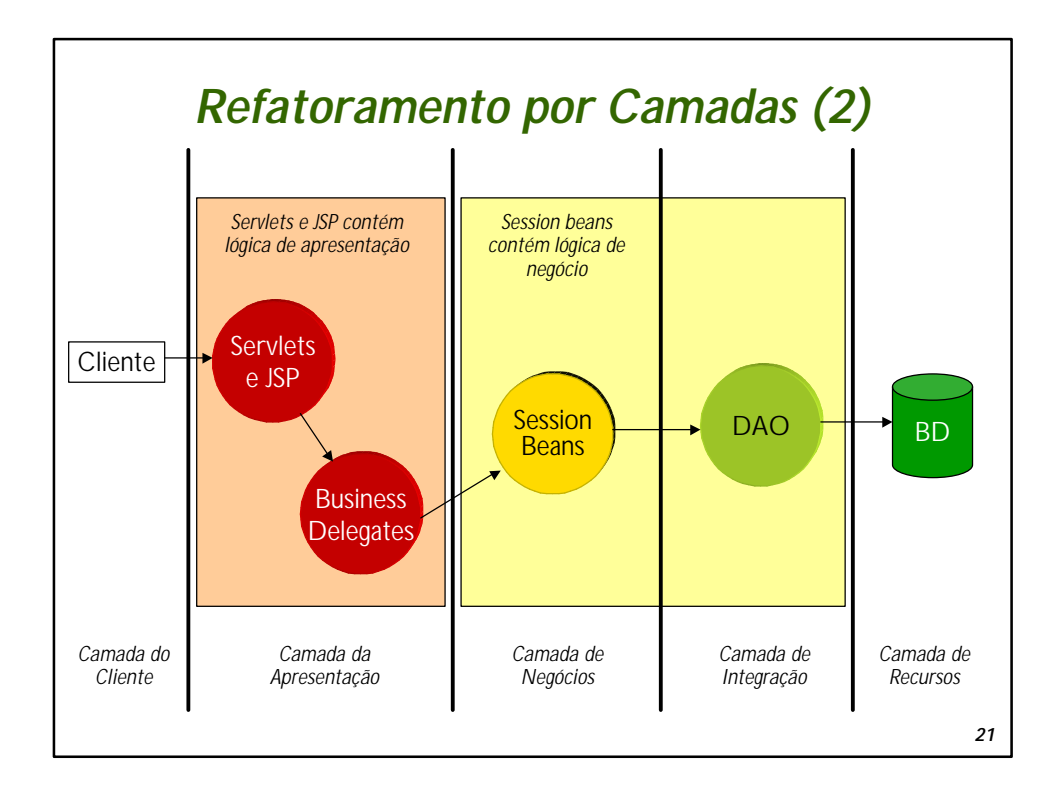

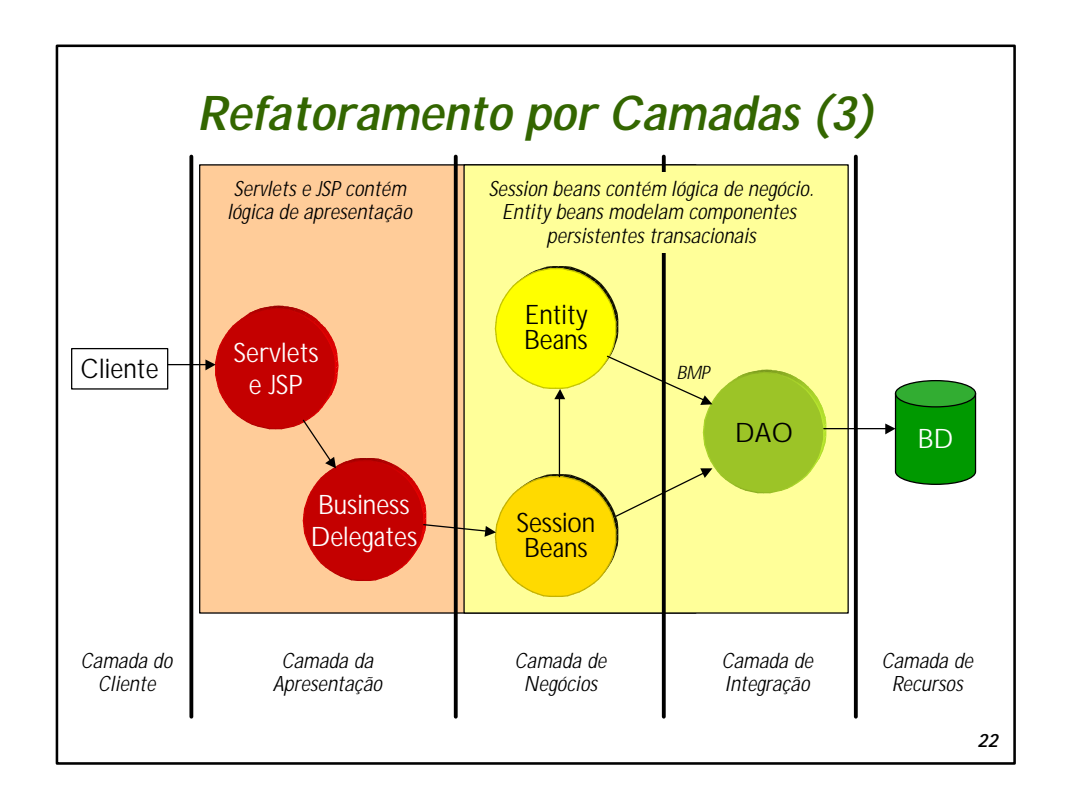

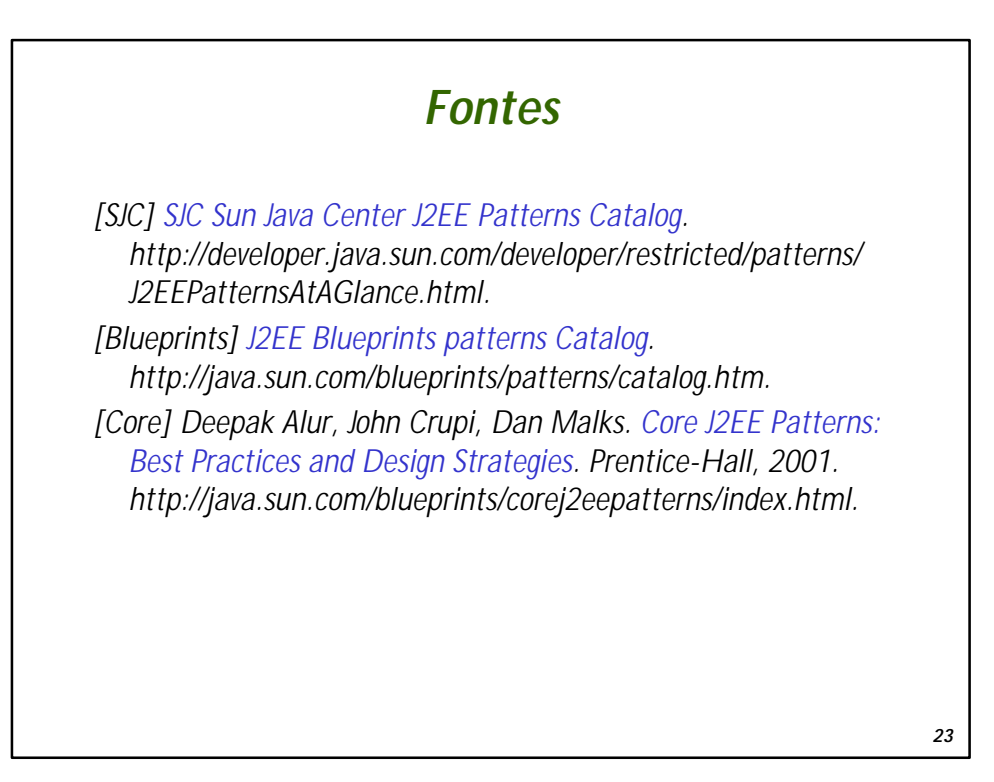

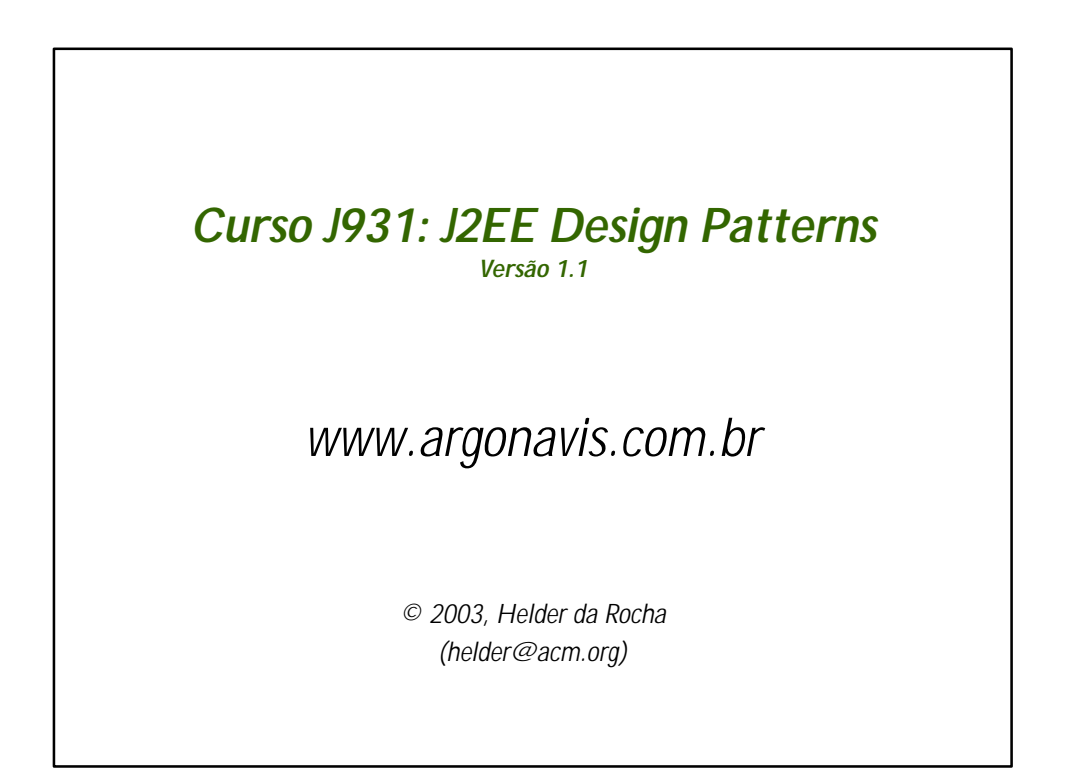